МУНИЦИПАЛЬНОЕ КАЗЕННОЕ УЧРЕЖДЕНИЕ «ОТДЕЛ ОБРАЗОВАНИЯ АЛЕКСЕЕВСКОГО МУНИЦИПАЛЬНОГО РАЙОНА РЕСПУБЛИКИ ТАТАРСТАН» МУНИЦИПАЛЬНОЕ БЮДЖЕТНОЕ УЧРЕЖДЕНИЕ ДОПОЛНИТЕЛЬНОГО ОБРАЗОВАНИЯ «ЦЕНТР ДЕТСКОГО ТВОРЧЕСТВА» АЛЕКСЕЕВСКОГО МУНИЦИПАЛЬНОГО РАЙОНА РЕСПУБЛИКИ ТАТАРСТАН

Принята на заседании педагогического совета Протокол № 1 or  $\kappa$  29 » 08 20 23 г.

«Утверждаю» Директор МБУ ДО «ЦДТ» А.М.Назмутдинова Приказ № 80/09 or  $\ll \mathcal{O}$   $\ll \mathcal{O}$ 2023 года

# ДОПОЛНИТЕЛЬНАЯ ОБЩЕОБРАЗОВАТЕЛЬНАЯ ОБЩЕРАЗВИВАЮЩАЯ ПРОГРАММА «Программирование в среде Scratch»

Направленность: техническая Возраст обучающихся: 11-14 лет Срок реализации: 3 года

> Автор составитель: Зарыпова Гульнур Харисовна, педагог дополнительного образования

пгт Алексеевское, 2023 г.

# **Информационная карта образовательной программы**

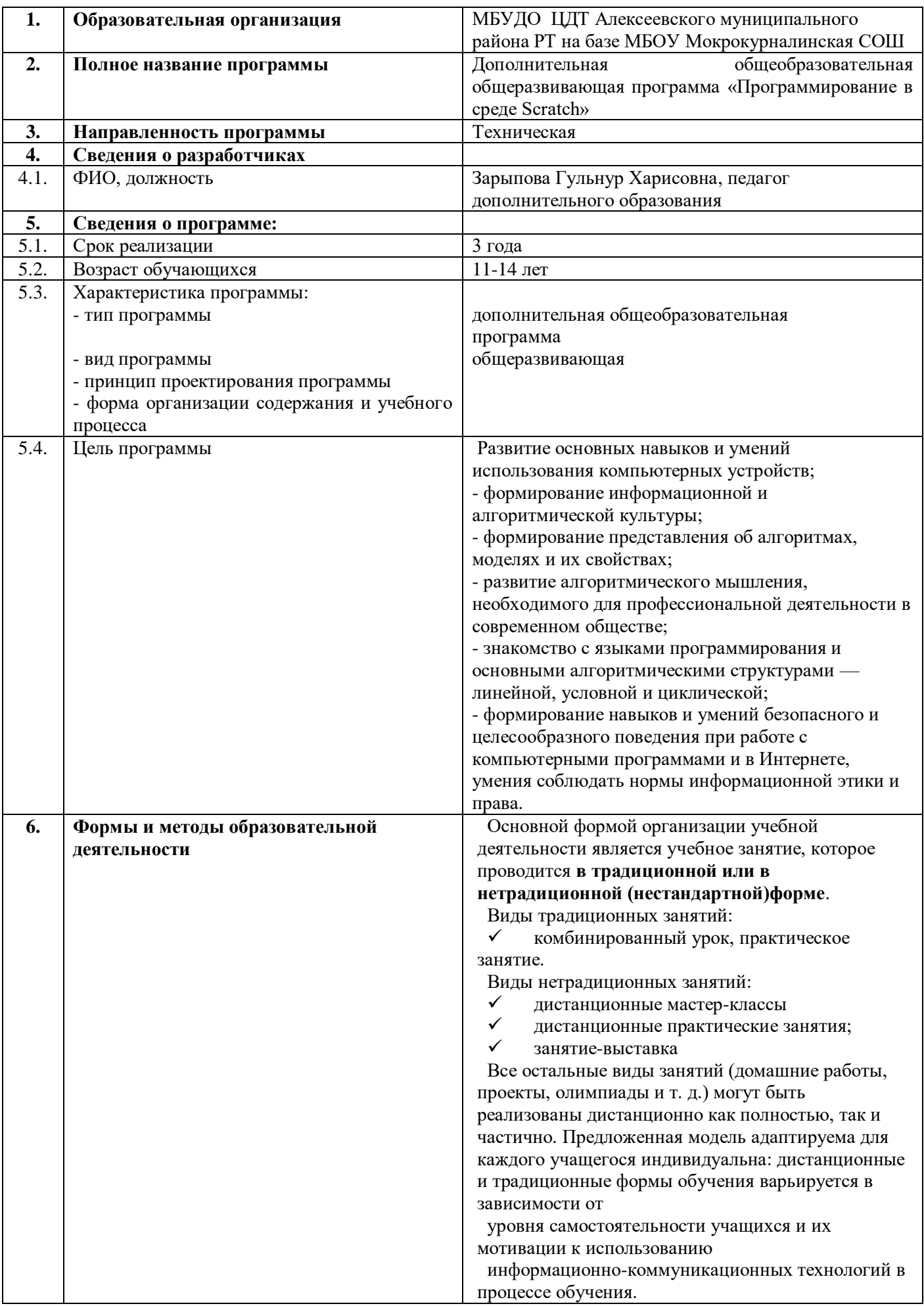

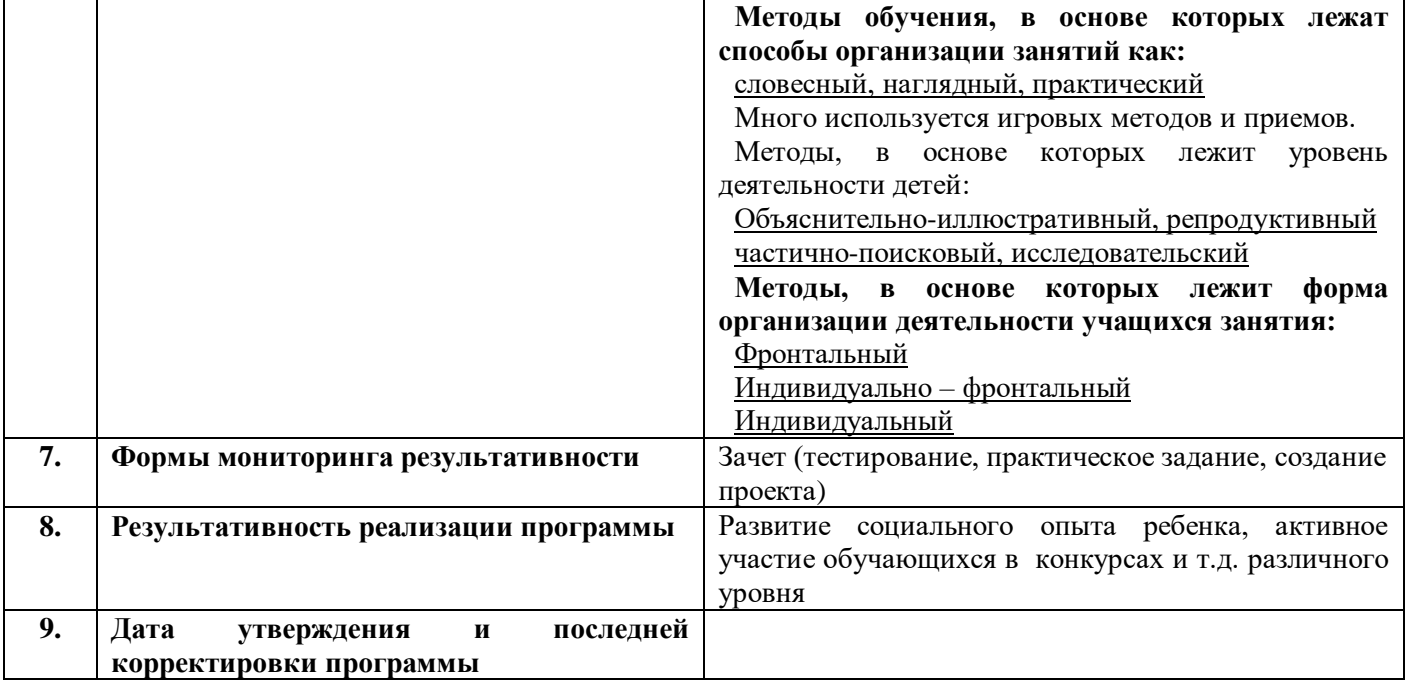

### **Оглавление**

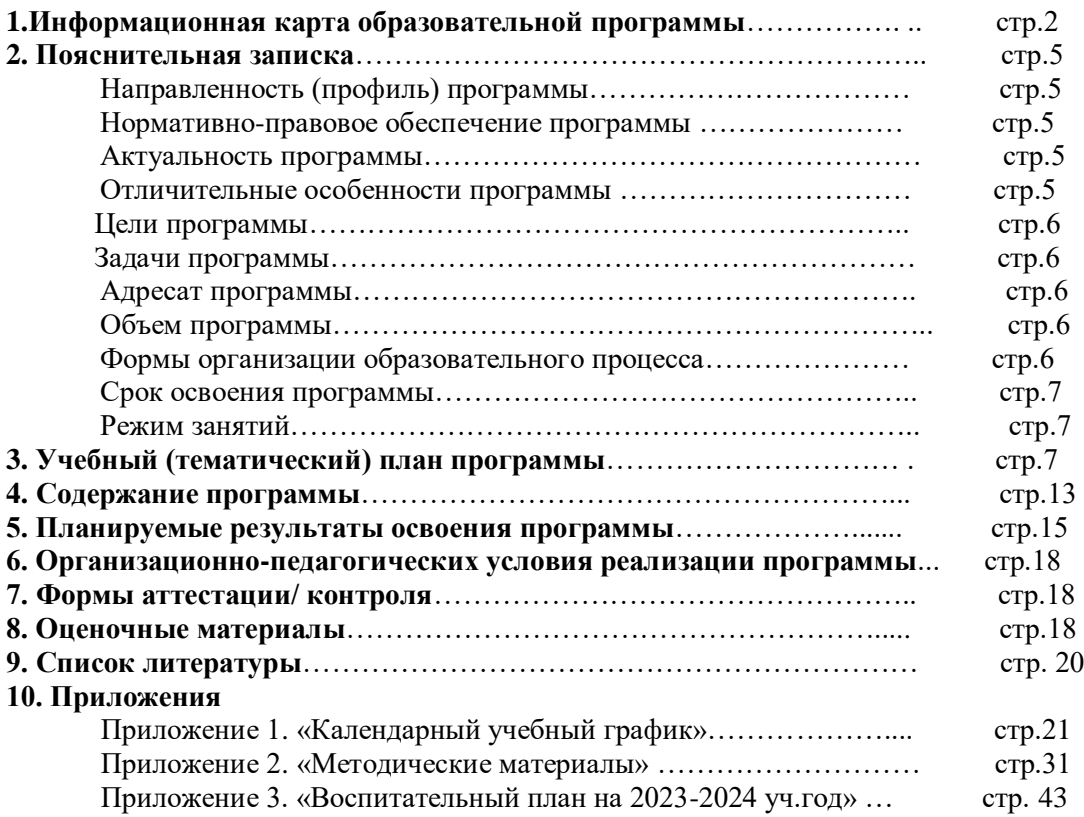

### **Направленность программы «Программирование в среде Scratch» -** техническая.

**Нормативно-правовое обеспечение программы** – Дополнительная общеразвивающая программа «Программирование в среде Scratch» составлена на основе:

1 Федеральный закон об образовании в Российской Федерации от 29.12.2012 №273-ФЗ (с изменениями и дополнениями)

**2.** Федеральный закон от 31 июля 2020 г. № 304-ФЗ «О внесении изменений в Федеральный закон «Об образовании в Российской Федерации» по вопросам воспитания обучающихся»

**3.** Концепция развития дополнительного образования детей до 2030 года, утвержденная Распоряжением Правительства РФ от 31 марта 2022 г. №678-р

**4.** Федеральный проект «Успех каждого ребенка» в рамках Национального проекта «Образование», утвержденного Протоколом заседания президиума Совета при Президенте Российской Федерации по стратегическому развитию и национальным проектам от 3.09.2018 №10

**5.** Приказ Министерства просвещения Российской Федерации от 3.09.2019 №467 «Об утверждении Целевой модели развития региональных систем

дополнительного образования детей»

**6.** Федеральный закон от 13 июля 2020 г. №189-ФЗ «О государственном (муниципальном) социальном заказе на оказание государственных (муниципальных) услуг в социальной сфере» (с изменениями и дополнениями, вступившими в силу с 28.12.2022 г.)

**7.** Приказ Министерства просвещения Российской Федерации от 27 июля 2022 г. №629 «Об утверждении Порядка организации и осуществления образовательной деятельности по дополнительным общеобразовательным программам»

**8.** Приказ Министерства образования и науки Российской Федерации от 23.08.2017 №816 «Об утверждении Порядка применения организациями, осуществляющими образовательную деятельность, электронного обучения, дистанционных образовательных технологий при реализации образовательных программ» (утратит силу с 1 сентября 2023 года) (если программа реализуется с применением электронного обучения и дистанционных образовательных технологий;

9. Приказ Министерства просвещения Российской Федерации от 5 августа 2020 года № 882/391 «Об организации и осуществлении образовательной деятельности при сетевой форме

**10.** СП 2.4. 3648-20 «Санитарно-эпидемиологические требования к организациям воспитания и обучения, отдыха и оздоровления детей и молодежи», утвержденные Постановлением Главного государственного санитарного врача Российской Федерации от 28.09.2020 г. №28;

**11.** Методические рекомендации по реализации дополнительных общеобразовательных программ с применением электронного обучения и дистанционных образовательных технологий (Письмо Министерства просвещения от 31 января 2022 года № ДГ-245/06 «О направлении методических рекомендаций») (если программа реализуется с применением электронного обучения и дистанционных образовательных технологий);

**12.** Устав МБУДО «Центр детского творчества» Алексеевского муниципального района Республики Татарстан, утвержденный Исполнительным комитетом Алексеевского муниципального района Республики Татарстан от 11 июня 2021 года № 238.

**Актуальность программы** состоит в том, что мультимедийная среда Scratch позволяет сформировать у детей интерес к программированию, отвечает всем современным требованиям объектноориентированного программирования. Среда Scratch позволяет формировать навыки программирования, раскрыть технологию программирования. Изучение языка значительно облегчает последующий переход к изучению других языков программирования. Преимуществом Scratch, среди подобных сред программирования, является наличие версий для различных операционных систем, к тому же программа является свободно распространяемой, что немало важно для образовательных учреждений России. Именно в настоящее время имеет смысл рассматривать программы с открытым кодом, что позволяет сформировать у учащихся более широкое представление о возможностях работы с цифровой техникой.

**Отличительные особенности программы «Программирование в среде Scratch»** заключается в том, что Scratch не просто язык программирования, а еще и интерактивная среда, где результаты действий визуализированы, что делает работу с программой понятной, интересной и увлекательной. Особенность среды Scratch, позволяющая создавать в программе мультфильмы, анимацию и даже простейшие игры, делает образовательную программу «Увлекательное программирование» практически

значимой для современного подростка, т.к. дает возможность увидеть практическое назначение алгоритмов и программ, что будет способствовать развитию интереса к профессиям, связанным с программированием.

К наиболее существенным особенностям предлагаемой программы относится:

1) выполнение проектов в среде программирования Scratch (с возможностью впоследствии перейти к

другим средам);

- 2) возможность как индивидуальной, так и групповой работы (в том числе в разновозрастных группах);
- 3) работу на выбранном уровне сложности.

Следующей отличительной особенностью программы является то, что в него включен дистанционный модуль, который позволяет учащимся проходить некоторые разделы программы дополнительно к существующим темам самостоятельно, что позволяет приблизить дополнительное образование к индивидуальным физиологическим, психологическим и интеллектуальным особенностям каждого ребенка. Ланные в программе учебные листанционные молули могут быть использованы не только во время урока, но и для самостоятельного изучения материала учащимися, которые по тем или иным причинам не могут посещать занятия.

## Пели программы

Развитие основных навыков и умений использования компьютерных устройств;

- формирование информационной и алгоритмической культуры;

- формирование представления об алгоритмах, моделях и их свойствах;

- развитие алгоритмического мышления, необходимого для профессиональной деятельности в современном обществе;

- знакомство с языками программирования и основными алгоритмическими структурами - линейной, условной и циклической;

- формирование навыков и умений безопасного и целесообразного поведения при работе с компьютерными программами и в Интернете, умения соблюдать нормы информационной этики и права.

### Задачи программы

### Образовательные:

Овладение базовыми понятиями объектно-ориентированного программирования и применение их при создании проектов в визуальной среде программирования Scratch;

Приобщение обучающихся к новым технологиям, способным помочь им в реализации собственного творческого потенциала:

Развитие познавательной деятельности учащихся в области новых информационных технологий;

Совершенствование навыков работы на компьютере и повышение интереса к программированию.

### Воспитательные:

Формирование культуру и навыки сетевого взаимодействия;

Способствование развитию творческих способностей и эстетического вкуса подростков;

Способствование развитию коммуникативных умений и навыков обучающихся.

### Развивающие:

Способствование развитию логического мышления, памяти и умению анализировать;

Создание условия для повышения самооценки обучающегося, реализации его как личности;

Формирование потребности в саморазвитии;

Способствование развитию познавательной самостоятельности.

### Адресат программы

Возраст обучающихся от 11 до 14 лет. Допускаются разновозрастные группы. Контингент учащихся без начальных базовых знаний информационных технологий. Тем учащихся, кто уже имеет опыт работы по изучаемым программам, дается возможность углубить свои знания и реализовать свои умения в проектной деятельности.

Объем программы: 432 часа за весь период обучения.

### Формы организации образовательного процесса и виды занятий по программе

Основной формой организации учебной деятельности является учебное занятие, которое проводится в традиционной или в нетрадиционной (нестандартной) форме.

Виды традиционных занятий:

- комбинированный урок,
- $\checkmark$ практическое занятие.

Виды нетрадиционных занятий:

- √ дистанционные мастер-классы
- $\checkmark$ дистанционные практические занятия;
- $\checkmark$ занятие-выставка,
- $\checkmark$ творческие отчеты и т.д.

Содержание практических занятий ориентировано не только на овладение обучающимися навыками программирования, но и на подготовку их как грамотных пользователей ПК; формированию навыков

участия в дистанционных конкурсах и олимпиадах, умений успешно использовать навыки сетевого взаимодействия.

Программа предусматривает использование следующих форм работы:

*Демонстрационная* - работу на компьютере выполняет педагог, а учащиеся наблюдают.

 *Фронтальная* - недлительная, но синхронная работа учащихся по освоению или закреплению материала под руководством педагога.

 *Самостоятельная* - выполнение самостоятельной работы с компьютером в пределах одного, двух или части занятия. Педагог обеспечивает индивидуальный контроль за работой учащихся. *Творческий проект* - выполнение работы индивидуально и в микрогруппах на протяжении нескольких занятий.

 *Работа консультантов* – наиболее подготовленный ученик контролирует работу всей группы кружка.

 В качестве способов организации проектной научно-познавательной деятельности школьника можно выделить:

1) использование среды программирования Scratch в качестве системообразующего элемента;

2) выполнение научно-познавательных и творческих проектов междисциплинарного характера;

3) работа над выполнением проектов в группах.

### **Виды занятий**

Лекция, практические занятия, творческий проект, защита творческой работы (игра, выставка, конкурс), презентация (вида деятельности, программы, сайта, и т.п.), деловые игры, экскурсии и т.д.

**Срок освоения программы:** Программа рассчитана на 3 года обучения.

**Режим занятий:** Занятия проводятся 2 раза в неделю по 2 часа (144 часа в год). Наполняемость учебной группы: 15 чел.

### **3. Учебный (тематический) план дополнительной общеобразовательной общеразвивающей программы Первый год обучения**

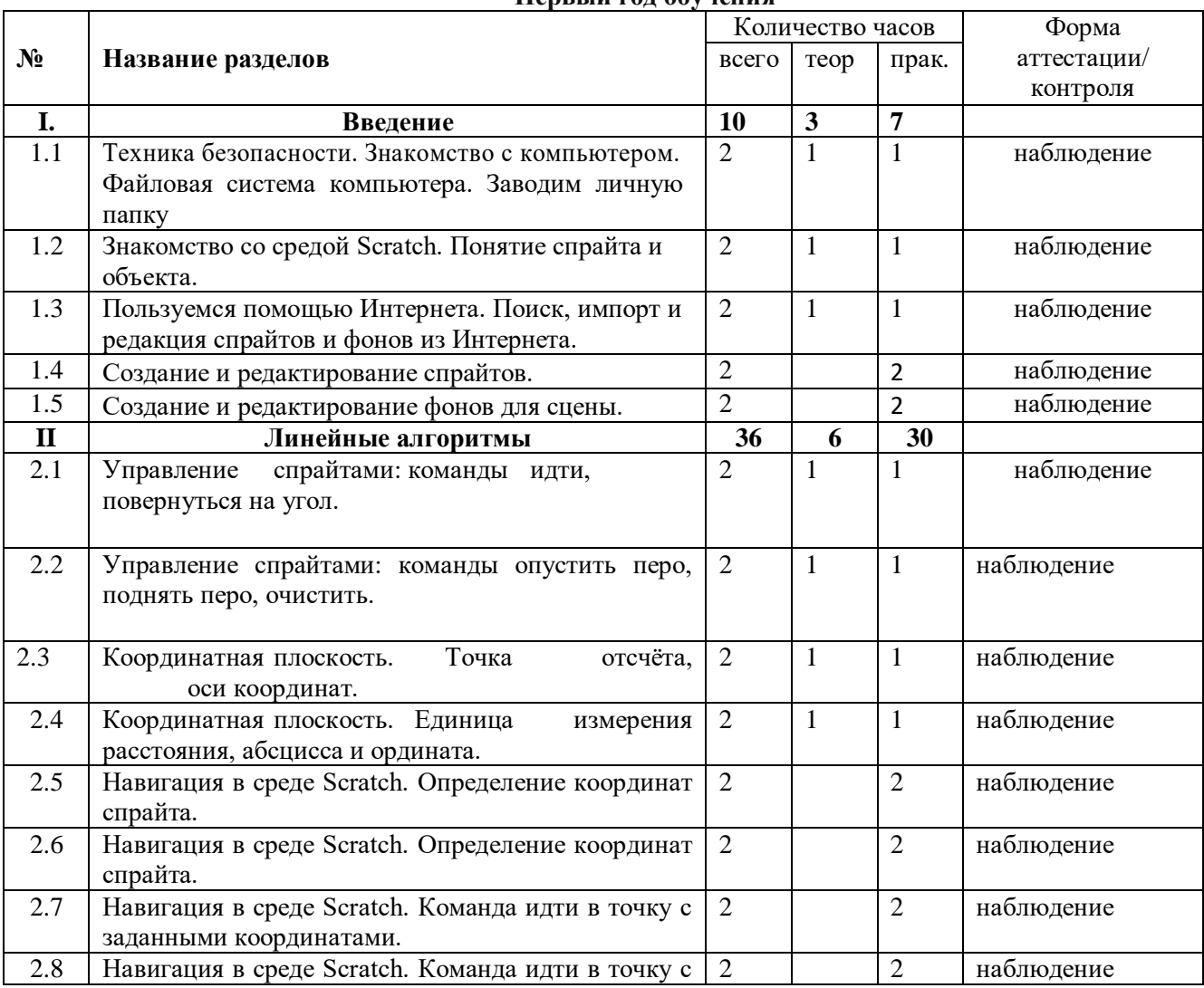

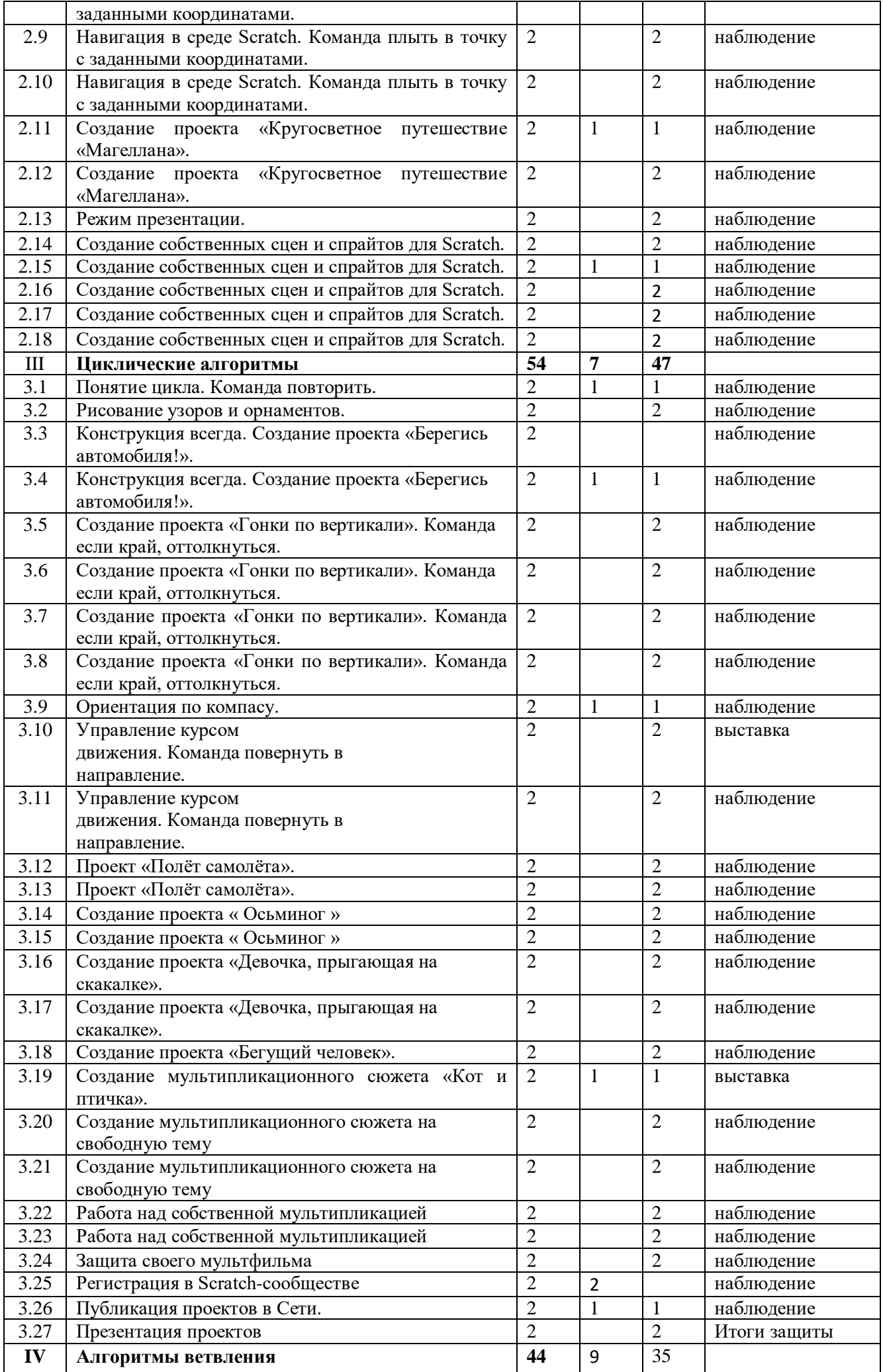

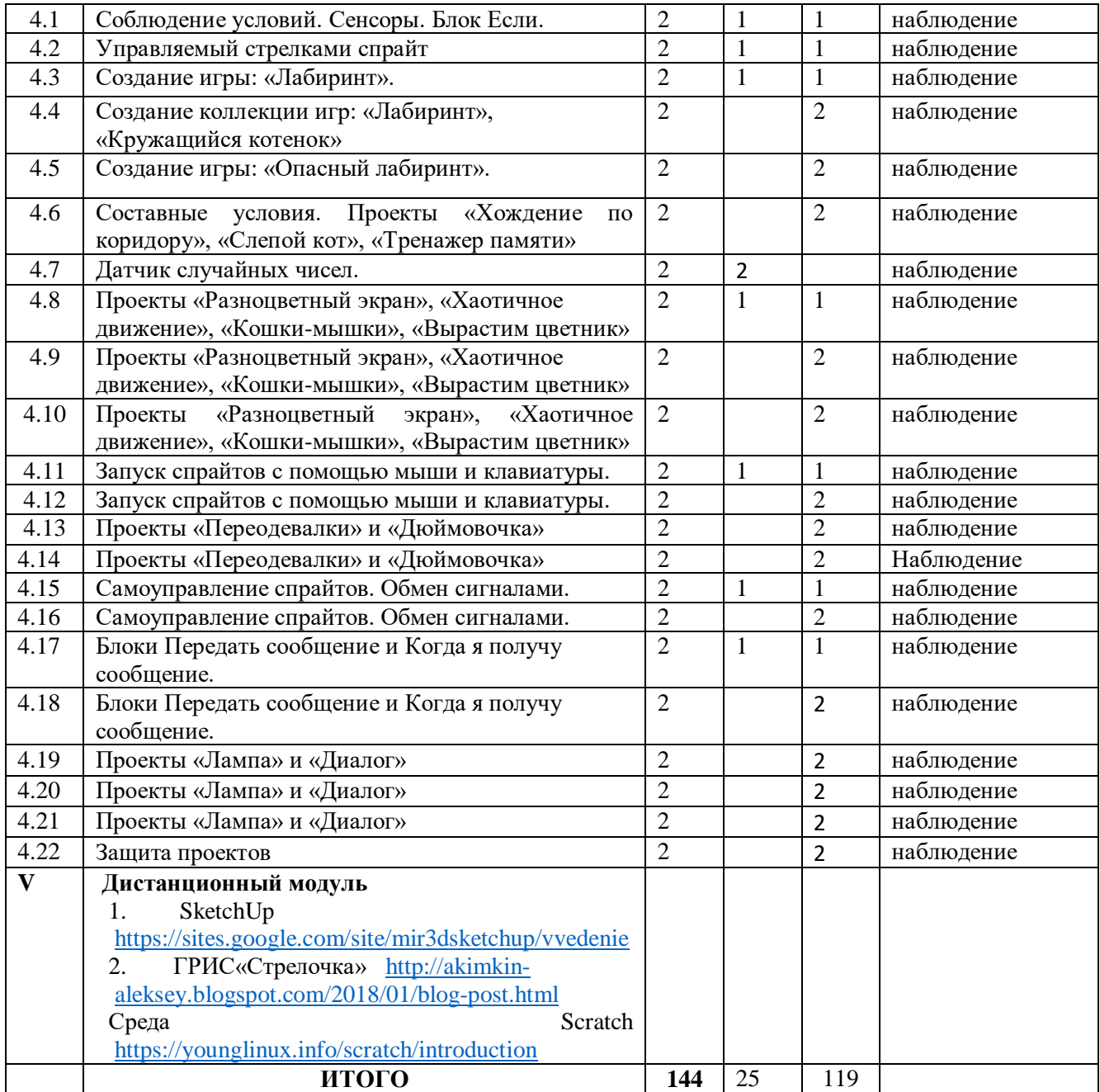

# **Учебно-тематический план второго года обучения**

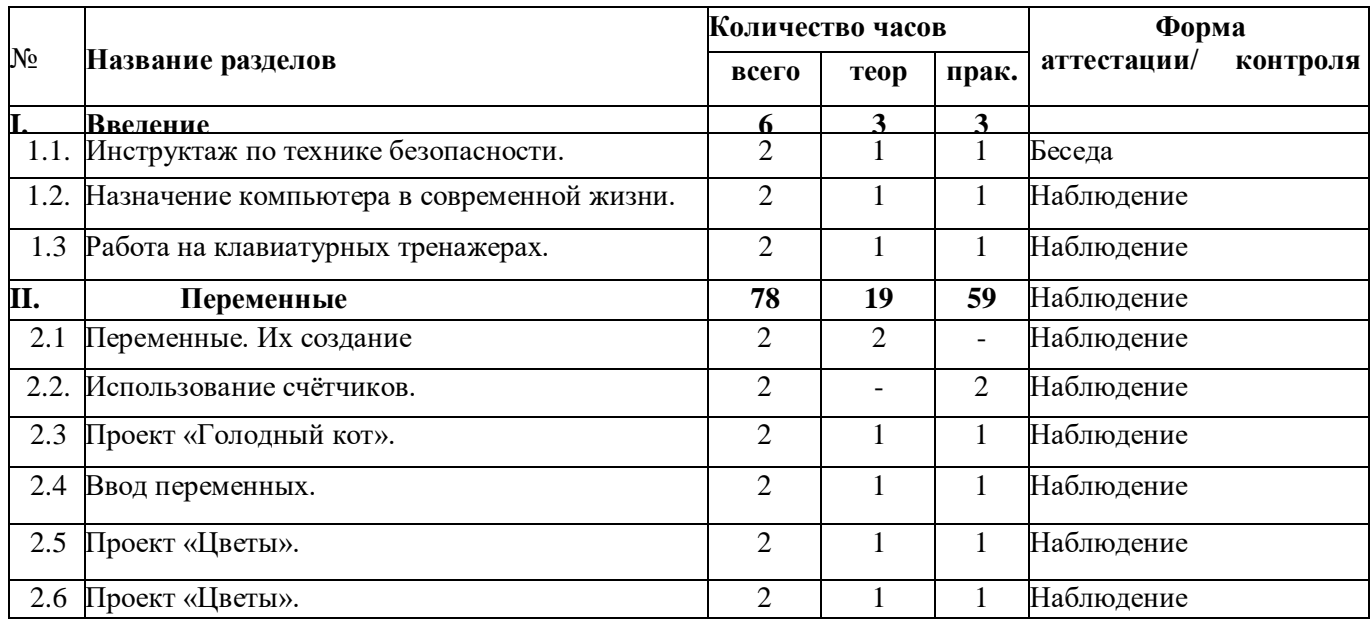

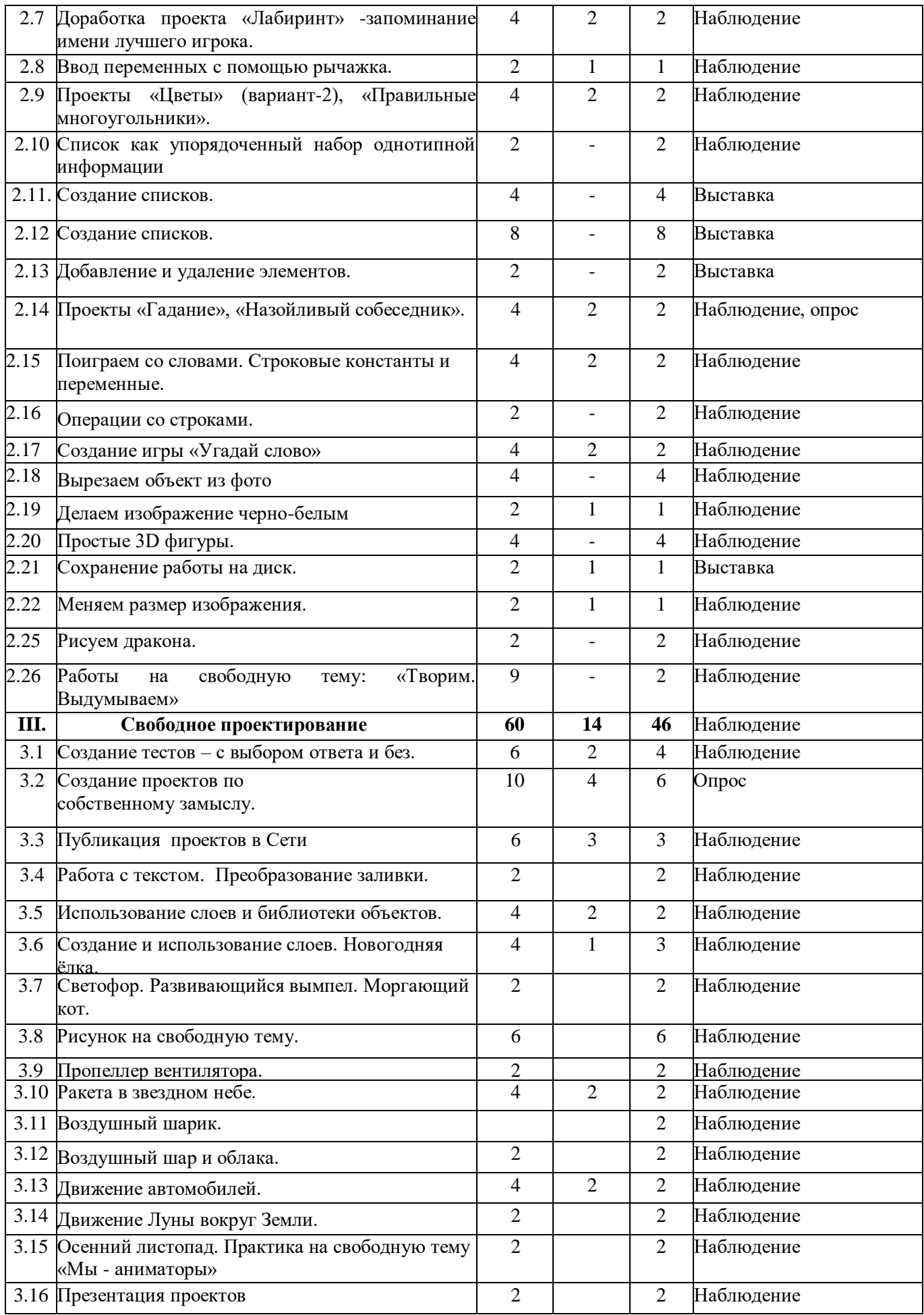

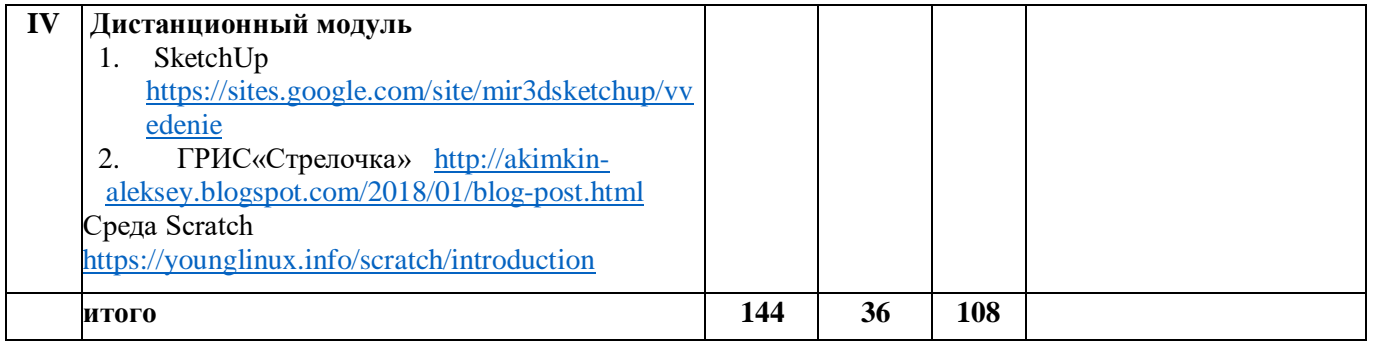

# Учебно-тематический план третьего года обучения

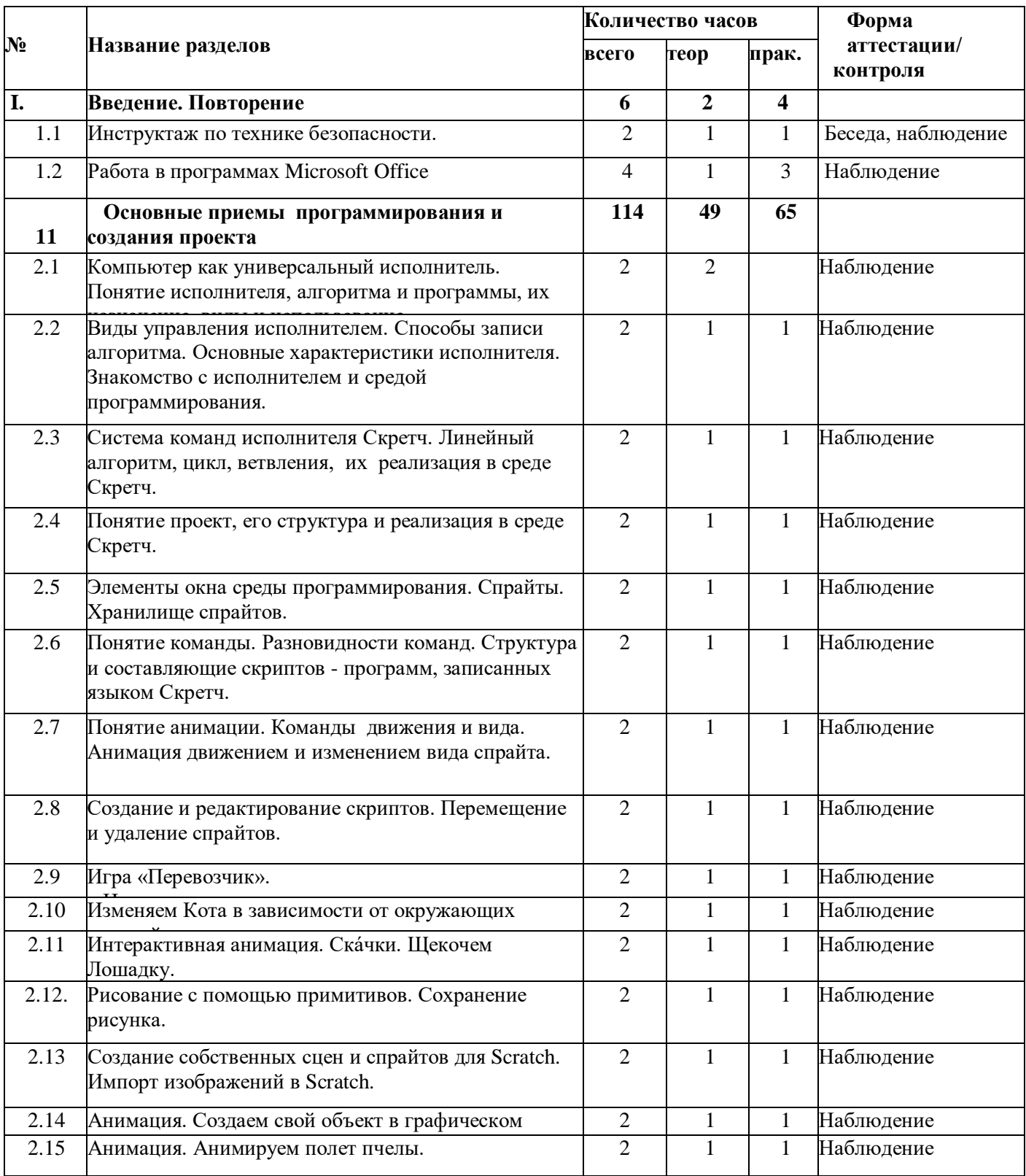

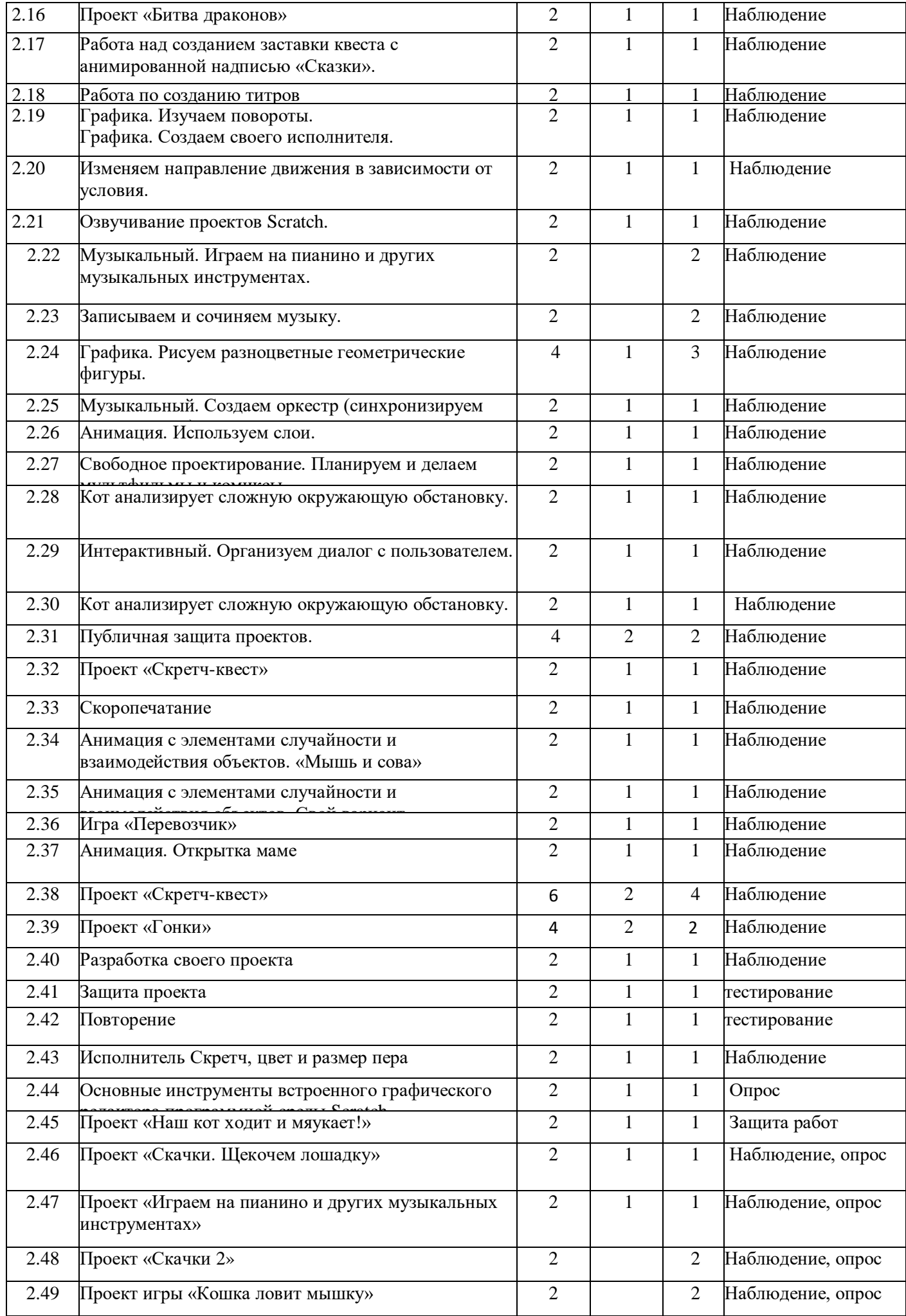

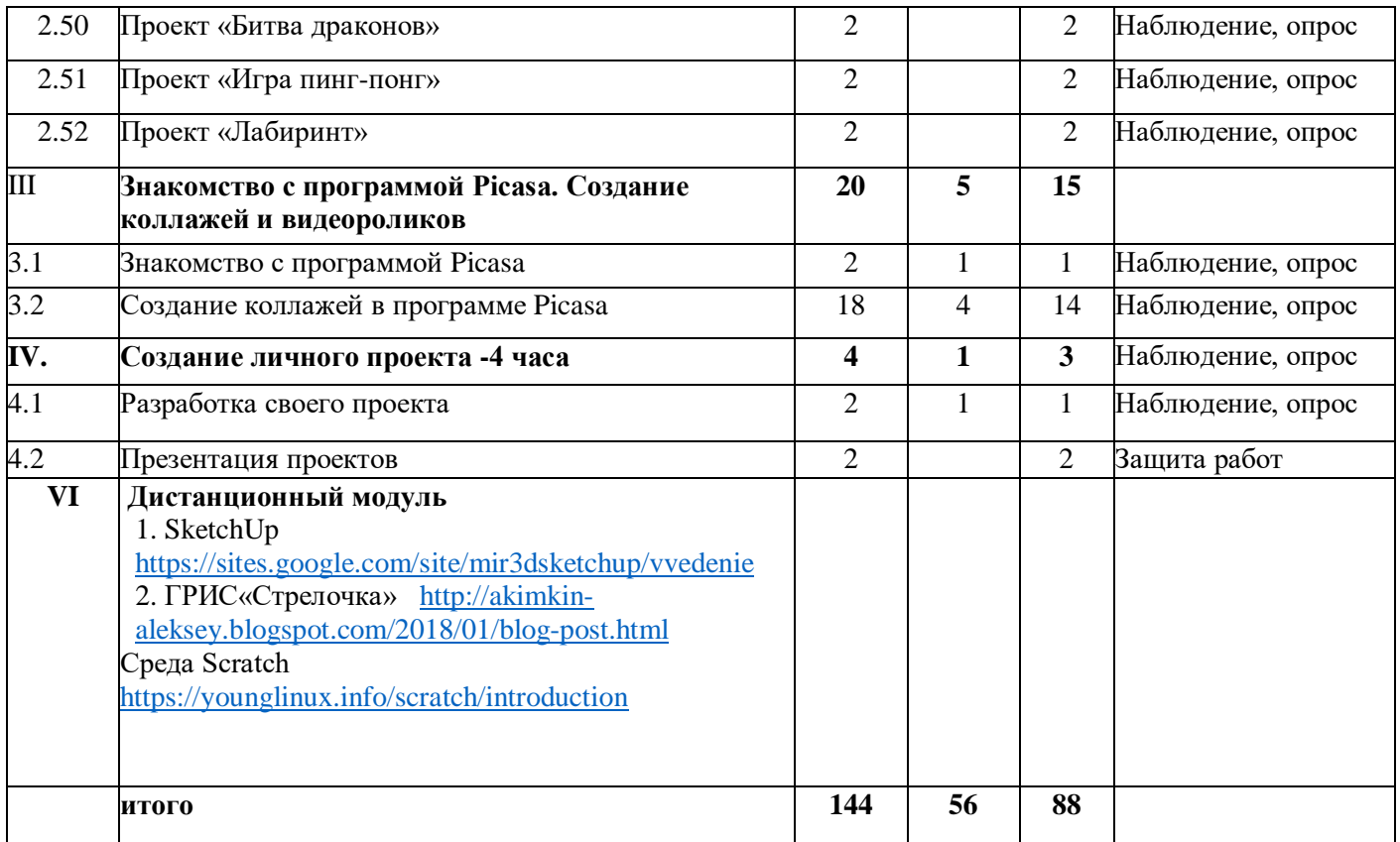

# **4. Содержание программы**

### 1 года обучения

### **I. Введение(10 ч.)**

Теория. Инструктаж по технике безопасности. Знакомство со средой Scratch. Понятие спрайта и объекта. Пользуемся помощью Интернета.

Практика. Создание и редактирование спрайтов и фонов для сцены. Поиск, импорт и редакция спрайтов и фонов из Интернета.

Формы контроля: беседы, наблюдения

### II. **Линейные алгоритмы** (36 ч.)

Теория**.** Управление спрайтами: команды идти, повернуться на угол, опустить перо, поднять перо, очистить. Координатная плоскость. Точка отсчёта, оси координат, единица измерения расстояния, абсцисса и ордината. Навигация в среде Scratch. Определение координат спрайта. Команда идти в точку с заданными координатами.

Практика**.** Создание проекта «Кругосветное путешествие Магеллана». Команда плыть в точку с заданными координатами. Режим презентации. Создание собственных сцен и спрайтов для Scratch. Формы контроля: Наблюдения, защита работ

### **Циклические алгоритмы (54 ч.)**

Теория. Понятие цикла. Команда повторить. Рисование узоров и орнаментов. Конструкция всегда. Создание проектов «Берегись автомобиля!» и «Гонки по вертикали». Команда если край, оттолкнуться. Ориентация по компасу. Управление курсом движения. Команда повернуть в направление. Проект «Полёт самолёта». Спрайты меняют костюмы. Анимация. Создание проектов «Осьминог», «Девочка, прыгающая на скакалке» и «Бегущий человек». Создание мультипликационного сюжета «Кот и птичка».

Практика. Бабочка. Елочка. Гриб. Лес с грибами. Мышонок. Земляника. Рисунок на свободную тему. Метод обрисовки. Ваза. Транспорт. Создание Gif анимации. Работа над проектом «Gif анимация» Формы контроля Наблюдение, выставка

### **III. Алгоритмы ветвления (44 ч.)**

Теория. Соблюдение условий. Сенсоры. Блок если. Управляемый стрелками

спрайт. Создание коллекции игр: «Лабиринт», «Кружащийся котёнок». Пополнение коллекции игр: «Опасный лабиринт». Составные условия. Проекты «Хождение по коридору», «Слепой кот», «Тренажёр памяти». Датчик случайных чисел. Проекты «Разноцветный экран», «Хаотичное движение», «Кошки-мышки», «Вырастим цветник». Циклы с условием. Проект «Будильник». Запуск спрайтов с помощью мыши и клавиатуры. Проекты Переодевалки» и «Дюймовочка». Самоуправление спрайтов. Обмен сигналами. Блоки передать сообщение и Когда я получу сообщение. Проекты «Лампа» и «Диалог». Датчики. Проекты «Котёнок-обжора». Формы контроля: Наблюдения, беседы

# **V Дистанционный модуль**

**1.** SketchUp https://sites.google.com/site/mir3dsketchup/vvedenie

2. ГРИС«Стрелочка» http://akimkin-aleksey.blogspot.com/2018/01/blog-post.html

Среда Scratch https://younglinux.info/scratch/introduction

# **Содержание** 2 года обучения

# **I. Введение (6 ч)**

Теория. Инструктаж по технике безопасности.

Назначение компьютера в современной жизни. Путешествие в мир мультимедийных технологий.

Практика. Работа на клавиатурных тренажерах.

Формы контроля: беседы, наблюдения

# **Переменные (78 ч.)**

Теория. Переменные. Их создание. Использование счётчиков. Проект «Голодный

кот». Ввод переменных. Проект «Цветы». Доработка проекта «Лабиринт» -запоминание имени лучшего игрока. Ввод переменных с помощью рычажка. Проекты «Цветы» (вариант-2), «Правильные

многоугольники». Список как упорядоченный набор однотипной информации. Создание списков.

Добавление и удаление элементов. Проекты «Гадание», «Назойливый собеседник». Поиграем со словами.

Строковые константы и переменные. Операции со строками. Создание игры «Угадай слово».

Практика. Вырезаем объект из фото. Делаем изображение черно-белым. Простые 3D фигуры. Сохранение работы на диск. Меняем размер изображения. Рисуем дракона. Работы на свободную тему: «Творим. Выдумываем»

Формы контроля: беседы, наблюдения

# **II. Свободное проектирование (60 ч.)**

Теория. Создание тестов – с выбором ответа и без. Создание проектов по

собственному замыслу. Регистрация в Scratch-сообществе. Публикация

проектов в Сети.

Практика. Работа с текстом. Преобразование заливки. Использование слоев и библиотеки объектов. Создание и использование слоев. Новогодняя ёлка. Светофор. Развивающийся вымпел. Моргающий кот. Рисунок на свободную тему. Пропеллер вентилятора. Ракета в звездном небе. Воздушный шарик. Воздушный шар и облака. Движение автомобилей. Движение Луны вокруг Земли. Осенний листопад. Практика на свободную тему «Мы - аниматоры»

Формы контроля Наблюдение, опрос

# **III Дистанционный модуль**

1. SketchUp https://sites.google.com/site/mir3dsketchup/vvedenie

2. ГРИС«Стрелочка» http://akimkin-aleksey.blogspot.com/2018/01/blog-post.html

Среда Scratch https://younglinux.info/scratch/introduction

# **Содержание** 3 года обучения

# **I. Повторение правил техники безопасности. Повторение пройденного материала. (6ч.)**

Теория. Инструктаж по технике безопасности.

Практика. Работа в программах Microsoft Office.

# **2. Основные приемы программирования и создания проекта – 27 часов.**

Компьютер как универсальный исполнитель. Понятие исполнителя, алгоритма и программы, их назначение, виды и использование. Виды управления исполнителем. Способы записи алгоритма. Основные характеристики исполнителя. Знакомство с исполнителем и средой программирования. Система команд исполнителя Скретч. Линейный алгоритм, цикл, ветвления, их реализация в среде Скретч. Понятие проект, его структура и реализация в среде Скретч.

Элементы окна среды программирования. Спрайты. Хранилище спрайтов. Понятие команды. Разновидности команд. Структура и составляющие скриптов - программ, записанных языком Скретч. Понятие анимации. Команды движения и вида. Анимация движением и изменением вида спрайта. Хранилище проектов. Создание и редактирование скриптов. Перемещение и удаление спрайтов.

Игра «Перевозчик».

Наш Кот ходит и мяукает!

«Царевна - лягушка».

Изменяем Кота в зависимости от окружающих условий.

Интерактивная анимация. Скáчки. Щекочем Лошадку.

Рисование с помощью примитивов. Сохранение рисунка.

Создание собственных сцен и спрайтов для Scratch. Импорт изображений в Scratch.

Анимация. Создаем свой объект в графическом редакторе.

Анимация. Анимируем полет пчелы.

Проект «Битва драконов»

Работа над созданием заставки квеста с анимированной надписью «Сказки».

Работа по созданию титров

Графика. Изучаем повороты.

Графика. Создаем своего исполнителя.

Графика с элементами ИИ. Изменяем направление движения в зависимости от условия.

Озвучивание проектов Scratch.

Музыкальный. Играем на пианино и других музыкальных инструментах.

Записываем и сочиняем музыку.

Графика. Рисуем разноцветные геометрические фигуры.

Графика. Рисуем разноцветные геометрические фигуры.

**Теория.** Этапы решения задачи (постановка, алгоритмизация, кодирование, тестирование, отладка). Использование заимствованных кодов и объектов, авторские права. Правила работы в сети. Понятия объект, экземпляр объекта, свойства и методы объекта. Обработка событий.

Основные базовые алгоритмические конструкции и их реализация в среде исполнителя Скретч вложенные циклы и ветвления. Цикл с условием. Составные условия. Переменная и её использование. Команда присваивания. Дизайн проекта. Работа со звуком. Особенности ООП программирования. Основные этапы разработки проекта.

Создание спрайтов, изменение их характеристик (вида, размещения). Графический редактор Скретч. Понятие о событиях, их активизации и обработке.Понятие сцены, налаживания вида сцены. Обработка событий сцены Датчики в Скретче и их значение. Понятие переменной и константы. Создание переменных. Предоставление переменным значений, пересмотр значений переменных. Команды предоставления переменных значений. Использование переменных. Понятие сообщения. Передача сообщения, запуск скриптов при условии получения сообщения вызова. Обмен данными между скриптами

Понятие списка. Создание списков. Понятие индекса, как номера элемента списка. Предоставление значений элементам списка и отображения его содержания. Поиск необходимых данных в списке. Вычисление итоговых показателей для списка. Вычисление итоговых показателей для элементов списка, которые отвечают определенным критериям. Алгоритмы сортировки списков.

**Практика** Свободное проектирование. Графика. Рисуем натюрморт, пейзаж, портрет.

Анимация с элементами ИИ. Знакомимся с переменными.

Анимация. Разворачиваем Пчелу в направление движения.

Анимация с обработкой событий. Скáчки-2.

Музыкальный. Создаем оркестр (синхронизируем многоголосье).

Анимация. Используем слои.

Свободное проектирование. Планируем и делаем мультфильмы и комиксы.

Кот анализирует сложную окружающую обстановку.

Интерактивный. Организуем диалог с пользователем.

Кот анализирует сложную окружающую обстановку.

Публичная защита проектов.

Формы контроля: беседы, наблюдения

## **3. Знакомство с программой Picasa. Создание коллажей и видеороликов (20 ч)**

Назначение, интерфейс программы, инструменты. Обработка фото. Создание коллажа, видеоролика. Формы контроля Наблюдение, опрос

### **4. Создание личного проекта -4 часа**

### **Практика-4 часа**

Разработка и создание небольшой программы с использованием заранее подготовленных материалов. Тестирование и отладка проекта. Защита проекта

Формы контроля Наблюдение, защита работ

# **VI** Дистанционный модуль

- SketchUp https://sites.google.com/site/mir3dsketchup/vvedenie  $1.$
- ГРИС«Стрелочка» http://akimkin-aleksey.blogspot.com/2018/01/blog-post.html  $2.$

Среда Scratch https://younglinux.info/scratch/introduction

## 5. Планируемые результаты освоения программы:

## Личностные:

- $\circ$ Формирование готовности и способности обучающихся к саморазвитию и самообразованию.
- $\circ$ Знание культурного наслелия народа своего края.
- $\circ$ Развитие творческой деятельности эстетического характера

# Метапредметные:

- $\circ$ Умение самостоятельно определять цели обучения и планировать путиих достижения, в том числе альтернативные;
- $\circ$ Умение осознанно выбирать наиболее эффективные способы решения учебных и познавательных задач;
- $\circ$ Умение соотносить свои действия с планируемыми результатами, осуществлять контроль своей достижения результата; деятельности в процессе
- $\circ$ оценивать правильность выполнения учебных задач, собственные возможности её Умение решения;
- $\circ$ Владение основами самоконтроля, самооценки;
- $\circ$ Умение определять понятия, создавать обобщения, устанавливать аналогии;
- $\circ$ организовывать учебное сотрудничество и совместную деятельность с педагогом и Умение сверстниками;
- $\circ$ Работать индивидуально и в группе;
- $\circ$ Формирование  $\mathbf{M}$ развитие компетентности в области использования информационнокоммуникационных технологий.

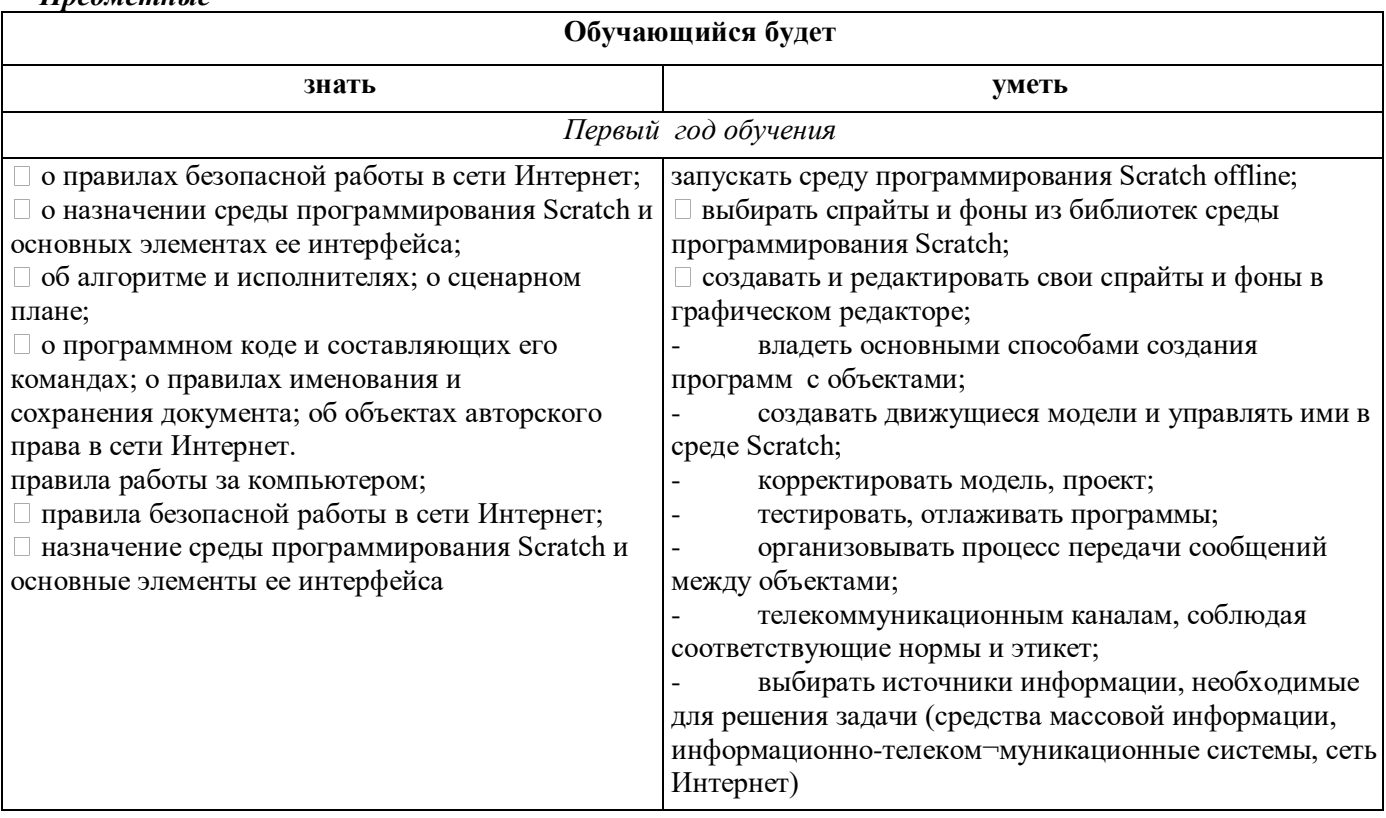

# Ппедметные

![](_page_16_Picture_261.jpeg)

![](_page_17_Picture_361.jpeg)

### 6. Организационно-педагогические условия реализации программы *Материально-технические условия*

- Наличие компьютерного класса с хорошим световым режимом.

- Наличие персональных компьютеров (ноутбуков), принтера, сканера, мультимедийный проектор с экраном.

*Программное обеспечение*

- Различный электронный дидактический материал: теоретические задания, поурочные задания на изучение различных компьютерных программ , тесты, опросники.

- Иллюстрационный материал: компьютерные презентации, печатная продукция (буклеты, приглашения, открытки, плакаты и т.д.), лучшие работы обучающихся.

**Кадровое обеспечение**: занятия по дополнительной общеобразовательной программе «Программирование в среде Scratch» ведет специалист с высшим образованием Зарыпова Г.Х., стаж пед.работы 25 лет. По образованию – учитель математики и информатики, КГПУ, 1998 год.

# **7. Формы аттестации/контроля**

к*онтроль знаний* проводится в виде зачета, который может включать в себя: тестирования, практические задания, защиты творческих работ.

![](_page_17_Picture_362.jpeg)

Для отслеживания результатов реализации программы применяются различные методы: анкеты, тесты, выставки, защиты творческих работ и т.д.

Так же проводится педагогическое наблюдение. Каждый ребенок в течение календарного года принимает участие в конкурсах, выставках различного уровня, начиная от участия в выставках объединения и заканчивая районными, региональными и всероссийскими конкурсами.

# **8. Оценочные материалы**

Проведение диагностики осуществляется педагогом и администрацией учреждения с помощью различных методов: наблюдение, анкетирование, выполнение практического задания. Оценивание идет по критериям.

![](_page_18_Picture_252.jpeg)

Полученные данные заносятся в сводную таблицу результатов образовательного уровня обучающихся:

![](_page_18_Picture_253.jpeg)

### 19

![](_page_19_Picture_158.jpeg)

Осуществляется анализ результатов диагностики. И все результаты заносятся в сводную таблицу:

![](_page_19_Picture_159.jpeg)

# **2.4. Список литературы, использованный для написания данной программы**

### Печатные пособия

1. Цветкова М. С., Богомолова О. Б. Информатика. Математика. Программы внеурочной деятельности для начальной и основной школы: 3–6 классы. – М.: БИНОМ. Лаборатория знаний, 2014 2. Творческие задания в среде Scratch [Электронный ресурс] : рабочая тетрадь для 5–6 классов / Ю. В. Пашковская. — 2-е изд. (эл.). — Электрон. текстовые дан. (1 файл pdf : 201 с.). — М. : Лаборатория знаний, 2016. —

Систем. требования: Adobe Reader XI ; экран 10".

Цифровые и электронные образовательные ресурсы

- 1. Евгений Патаракин. Учимся готовить в Скретч. Версия 2.0
- 2. Проектная деятельность школьника в среде программирования Scratch: учебно-методическое пособие / В. Г. Рындак, В. О. Дженжер, Л. В. Денисова. — Оренбург: Оренб. гос. ин-т. менеджмента, 2009
- 3. Электронное приложение к рабочей тетради «Программирование в среде «Scratch» М.: БИНОМ. Лаборатория знаний, 2010.
- 4. Официальный сайт Scratch (http://scratch.mit.edu/)
- 5. Практикум Scratch (http://scratch.uvk6.info/)
- 6. Творческая мастерская Scratch (http://www.nachalka.com/scratch/)
- 7. http://odjiri.narod.ru/tutorial.html учебник по Scratch
- 8. http://scratch.uvk6.info Общедоступное программирование в Scratch
- 9. http://socobraz.ru/index.php/Школа\_Scratch
- 10. Среда Scratc[h https://younglinux.info/scratch/introduction](https://younglinux.info/scratch/introduction)

# ПРИЛОЖЕНИЕ 1

# Календарный учебный график дополнительной общеобразовательной общеразвивающей программы<br>1 ГОД ОБУЧЕНИЯ

![](_page_20_Picture_10.jpeg)

![](_page_21_Picture_718.jpeg)

![](_page_22_Picture_771.jpeg)

![](_page_23_Picture_570.jpeg)

# **Календарный учебный график дополнительной общеобразовательной общеразвивающей программы 2 ГОД ОБУЧЕНИЯ**

![](_page_23_Picture_571.jpeg)

![](_page_24_Picture_672.jpeg)

![](_page_25_Picture_712.jpeg)

![](_page_26_Picture_8.jpeg)

# Календарный учебный график дополнительной общеобразовательной общеразвивающей программы<br>3 ГОД ОБУЧЕНИЯ

![](_page_26_Picture_9.jpeg)

![](_page_27_Picture_825.jpeg)

![](_page_28_Picture_867.jpeg)

![](_page_29_Picture_599.jpeg)

### **Методические материалы**

*Приложение 2.*

## **Промежуточная аттестация в объединении «Программирование в среде Scratch» за первый год обучения**

1. Как называется подвижный графический объект, который действует на сцене проекта и выполняет разнообразные алгоритмы (сценарии). Исполнитель алгоритмов, которому доступны все команды языка Scratch.

- А) Скрипт
- Б) Спрайт
- В) Сцена
- Г) Котенок

2. Блоки команд в программе Scratch разделены на разноцветные категории. Сколько таких категорий? А) 20

- Б) 15
- В) 10
- 
- Г) 7

3. Как называется алгоритм (или сценарий), составленный из блоков языка Scratch для какого-нибудь объекта?

- А) Скрипт
- Б) Спрайт
- В) Сцена
- Г) Код
- 4. Чему равна ширина сцены?
- А) 320 точек
- Б) 480 точек
- В) 260 точек
- Г) Может меняться
- 5. Сколько костюмов может иметь спрайт?
- А) 1
- Б) 2
- В) Любое количество
- Г) Можно не более 7
- 6. Чему равна высота сцены?
- А) 320 точек
- Б) 480 точек
- В) 360 точек
- Г) Может меняться

7. Как называется место, где спрайты двигаются, рисуют и взаимодействуют?

- А) Скрипт
- Б) Спрайт
- В) Сцена
- Г) Котенок
- 8. Можно ли сделать проект, в котором нет сцены?
- А) Да
- Б) Нет
- В) Иногда можно

9. Какое расширение имеют файлы, созданные в среде Scratch?

- А) .sb2
- Б) .exe
- В) .psd
- $\Gamma$ ) .bmp

10. Набор команд, которые может выполнять объект, называют …

- А) СКИ
- Б) Алгоритм
- В) Скрипт
- Г) Программа

## **Ответы на тест:**

- 1.Б
- 2. В
- 3. А
- 4. Б
- 5. В
- 6. В
- 7. В
- 8. Б
- 9. А
- 10. А

### **Промежуточная аттестация в объединении «Программирование в среде Scratch» за 1 полугодие второго года обучения**

1. Как называется подвижный графический объект, который действует на сцене проекта и выполняет разнообразные алгоритмы (сценарии). Исполнитель алгоритмов, которому доступны все команды языка Scratch.

- А) Скрипт
- Б) Спрайт
- В) Сцена
- Г) Котенок

2. Блоки команд в программе Scratch разделены на разноцветные категории. Сколько таких категорий?

- А) 20
- Б) 15
- В) 10
- $\Gamma$ ) 7

3. Как называется алгоритм (или сценарий), составленный из блоков языка Scratch для какого-нибудь объекта?

- А) Скрипт
- Б) Спрайт
- В) Сцена
- Г) Код
- 4. Чему равна ширина сцены?
- А) 320 точек
- Б) 480 точек
- В) 260 точек
- Г) Может меняться
- 5. Сколько костюмов может иметь спрайт?
- А) 1
- Б) 2
- В) Любое количество

Г) Можно не более 7

6. Чему равна высота сцены?

А) 320 точек

- $\overline{6}$ ) 480 точек
- **В) 360 точек**
- Г) Может меняться

7. Как называется место, где спрайты двигаются, рисуют и взаимодействуют?

- А) Скрипт
- Б) Спрайт
- В) Спена
- Г) Котенок

8. Можно ли сделать проект, в котором нет сцены?

А) Да

**Б**) Нет

В) Иногда можно

9. Какое расширение имеют файлы, созданные в среде Scratch?

- $A)$ .sb2
- $\overline{b}$ ) .exe
- $\overline{B}$ ).psd
- $\Gamma$ ).bmp

10. Набор команд, которые может выполнять объект, называют ...

- A) CKH
- Б) Алгоритм
- В) Скрипт
- Г) Программа

Ответы на тест:

- $1.E$
- $2. B$
- $3. A$
- $4.5$  $5. B$
- 6. B
- $7. B$
- 8. **B**

 $9. A$ 

 $10. A$ 

# Задания для промежуточной аттестация за третий год обучения (май)

# Задание №1

# Bonpoc:

Найти соответствие между группой команд и назначением

Укажите соответствие для всех 8 вариантов ответа:

- 1) работа со звуком
- 2) управление рисованием следа
- 3) движение по прямой, повороты, координаты
- 4) создание и удаление переменных, присвоение значений
- 5) вид спрайта, показ или отключение, слои, эффекты
- 6) арифметика, функции, сравнения, условия
- 7) заголовки обработчиков, алгоритмические структуры, сообщения, задержки
- 8) касание спрайта, нажатие клавиш, контроль мыши
- Переменные (variables)
- Управление (kontrol)
- Движение (motion)
- Сенсоры (sensing)
- Внешность (looks)
- Перо (pen)
- Операторы (operators)

### Звук (sound) **Задание № 2**

*Вопрос:*

Отметить верные утверждения

- *Выберите несколько из 5 вариантов ответа:*
- 1) В одном проекте можно использовать только одну сцену
- 2) В одном проекте можно использовать несколько сцен
- 3) Размер спрайта можно изменить с помощью команд группы Внешность
- 4) Размер спрайта нельзя изменить с помощью команд
- 5) Сенсоры используются в основном в качестве условий

# **Задание № 3**

*Вопрос:*

Найти соответствие

*Укажите соответствие для всех 3 вариантов ответа:*

1) разветвляющимся

- 2) цикловым
- 3) порядковым
- 4) линейным

5) циклическим

Алгоритм, в котором действия выполняются однократно и в порядке их записи, называется Алгоритм, в котором в зависимости от некоторого условия совершается либо одна, либо другая последовательность действий, называется

Алгоритм, в котором некоторая последовательность действий совершается несколько раз подряд, называется

# **Задание № 4**

*Вопрос:*

Указать на рисунке окно текущей группы команд *Укажите место на изображении:*

![](_page_33_Figure_31.jpeg)

# **Задание № 5**

*Вопрос:*

Указать на рисунке панель запуска и останова скрипта *Укажите место на изображении:*

![](_page_34_Picture_0.jpeg)

# **Задание № 6**

*Вопрос:* Выбрать истинные высказывания *Выберите несколько из 5 вариантов ответа:*

1) Scratch - среда для обучения основам программирования

2) Scratch - графический редактор

- 3) Scratch текстовый редактор
- 4) Scratch система профессионального программирования
- 5) Scratch мультимедийная система, позволяющая работать с графикой и звуком

# **Задание № 7**

*Вопрос:* Выбрать истинные высказывания.

*Выберите несколько из 5 вариантов ответа:*

- 1) Спрайт в Scratch это графический объект, для которого составляется программа
- 2) Программа это часть команд алгоритма
- 3) Программа это алгоритм, записанный на языке программирования
- 4) Скрипт это микропрограмма, созданная для некоторого объекта
- 5) Скрипт это все программы, относящиеся к Scratch-проекту

# **Задание № 8**

*Вопрос:* Выбрать верные утверждения

*Выберите несколько из 6 вариантов ответа:*

- 1) Скрипт может запускаться щелчком по клавише "**Пробел**"
- 2) Скрипт запускается только щелчком по кнопке "**Пуск** " (зеленый флажок)
- 3) Скрипт завершает свою работу только щелчком по кнопке "**Стоп**" (красный многоугольник)

4) Щелчок по кнопке "**Стоп**" (красный многоугольник) останавливает работу только текущего скрипта

5) Скрипт может запускаться щелчком по кнопке "**Пуск** " (зеленый флажок)

6) Скрипт может запускаться щелчком по спрайту

### **Задание № 9**

*Вопрос:*Ввести недостающее слово:

Алгоритм, в котором одни и те же действия повторяются многократно называется.............

*Запишите ответ :*

# **Задание № 10**

*Вопрос:*

Выбрать алгоритмы

*Выберит е несколько из 6 вариант ов от вет а:*

- 1) Меню в кафе
- 2) Математическая формула
- 3) Порядок перехода улицы по регулируемому пешеходному переходу
- 4) Инструкция по сборке шкафа
- 5) Рецепт врача
- 6) Рецепт приготовления блюда

# **Задание № 11**

*Вопрос:*

Указать на рисунке строку главного меню

*Укажите мест о на изображении:*

![](_page_35_Picture_0.jpeg)

# **Задание № 12**

*Вопрос:*Выбрать верное продолжение фразы: Scratch в переводе с английского означает... *Выберите один из 5 вариантов ответа:*

- 1) программа
- 2) царапанье
- 3) лисенок
- 4) объект
- 5) котенок

# **Задание № 13**

# *Вопрос:*

Выбрать верные окончания фразы: Среда

Scratch позволяет создавать...

*Выберите несколько из 4 вариантов ответа:*

- 1) блок-схемы скриптов
- 2) новые графические объекты
- 3) компьютерные игры
- 4) анимированные фильмы

# **Задание № 14**

# *Вопрос:*

Найти верное продолжение фразы: Файл, хранящий Scratch-проект, имеет расширение ... *Выберите один из 4 вариантов ответа:*

## 1) не имеет расширения

- 2) sb
- 3) scr

4) pr

# **Задание № 15**

### *Вопрос:*

Продолжить определение

Алгоритм - это ...

*Выберите один из 4 вариантов ответа:*

1) строго определенная последовательность действий, приводящая к некоторому результату

- 2) порядок действий
- 3) способ записи конечных действий
- 4) некоторая последовательность действий, записанная на языке программирования

### **Задание № 16**

*Вопрос:*

- Найти соответствие
- *Укажите соответствие для всех 4 вариантов ответа:*
- 1) открытия существующего Scratch-проекта
- 2) сохранения Scratch-проекта в файле под старым именем
- 3) создания нового Scratch-проекта
- 4) сохранения Scratch-проекта в файле под новым именем
- 5) создания нового спрайта
- Команда **Сохранить как** ... меню **Файл** предназначена для

Команда Сохранить меню Файл предназначена для Команда Новы й меню Файл предназначена для Команда Откры ть меню Файл предназначена для Задание № 17

Bonpoc:

Указать на рисунке окно свойств спрайта Укажите мест о на изображении:

![](_page_36_Figure_3.jpeg)

# Задание № 18

Вопрос: Напечатать недостающее слово:

.............. - это такая форма организации действий, при которой в зависимости от некоторого усло-вия выполняется либо одна группа команд, либо другая.

Запишите ответ:

### Задание № 19

Bonpoc:

Указать способы записи алгоритмов Выберите несколько из 5 вариантов ответа:

- 1) Словесный
- 2) Формула
- 3) Программа
- 
- 4) Координатный
- 5) Графический (с помощью геометрических фигур)

# Задание № 20

Bonpoc:

Выбрать верное окончание фразы:

Scratch-проект..

Выберите несколько из 6 вариантов ответа:

- 1) может состоять из множества скриптов для одного спрайта
- 2) состоит из одного скрипта
- 3) должен состоять из множества скриптов, но для одного спрайта
- 4) должен состоять из множества скриптов для многих спрайтов
- 5) может состоять из множества скриптов для многих спрайтов
- 6) может состоять из одного скрипта

### Задание № 21

Bonpoc:

Указать на рисунке меню спрайтов

![](_page_36_Picture_31.jpeg)

Укажите мест о на изображении:

# Задание № 22

# *Вопрос:* Указать на рисунке режимы показа Scratch-проекта

*Укажите место на изображении:* -<br>"KATOH ● ■ ● File Редактировать Публиковать помощь  $\boxed{\Box}$  $\begin{picture}(130,10) \put(0,0){\line(1,0){10}} \put(15,0){\line(1,0){10}} \put(15,0){\line(1,0){10}} \put(15,0){\line(1,0){10}} \put(15,0){\line(1,0){10}} \put(15,0){\line(1,0){10}} \put(15,0){\line(1,0){10}} \put(15,0){\line(1,0){10}} \put(15,0){\line(1,0){10}} \put(15,0){\line(1,0){10}} \put(15,0){\line(1,0){10}} \put(15,0){\line($ CKPMTbl KOCTIONIA 3 x: 0 y: 0  $\mathbf{G}$  $\omega$ **VI**  $= 0 \times 0$ 

# **Задание № 23**

# *Вопрос:*

Указать на рисунке сцену

*Укажите место на изображении:*  $4 of 30 - lim.$ 

![](_page_37_Figure_6.jpeg)

# **Задание № 24**

*Вопрос:*

Сопоставить левый и правый столбик

*Укажите соответствие для всех 7 вариантов ответа:*

- 1) линейная команда
- 2) команда, реализующая краткое ветвление
- 3) команда, реализующая полное ветвление
- 4) циклическая команда

команда "ЖДАТЬ x СЕКУНД"

- команда "ПОВТОРИТЬ"
- команда "ВСЕГДА ЕСЛИ"
- команда "ЕСЛИ..."
- команда "ЕСЛИ ... ИЛИ"
- команда "ИДТИ x ШАГОВ"
- команда "ВСЕГДА"

# **Задание № 25**

*Вопрос:*

Указать на рисунке поле спрайтов *Укажите место на изображении:*

![](_page_37_Picture_25.jpeg)

# Задание № 26

Bonpoc:

Указать на рисунке поле скриптов

Укажите мест о на изображении:

![](_page_38_Picture_4.jpeg)

# Задание № 27

Вопрос: Указать виды алгоритмов Выберите несколько из 6 вариантов ответа

- 1. Цикловидный
- 2. Линейный
- 3. Линейчатый
- 4. Циклический
- 5. Множественный
- 6. Разветвляющийся

# Задание № 28

Bonpoc: Найти соответствие значений для команды ПОВЕРНУТЬ В НАПРАВЛЕНИЕ

Укажите соответствие для всех 4 вариантов ответа:

- $1)$  вниз
- 2) влево
- $3)$  BBepx
- 4) вправо

90  $\Omega$ 180  $-90$ 

### Задание № 29

Bonpoc:

Напечатать недостающее слово:

Алгоритм, в котором в зависимости от некоторого условия совершается либо одна группа ко-манд, либо другая, называется .............

Запишите ответ:

### Задание № 30

Bonpoc:

Найдите соответствие в определении свойств алгоритма

Укажите соответствие для всех 5 вариантов ответа:

1) алгоритм, составленный для конкретного исполнителя, должен включать только те команды,

которые входят в его систему команд

2) исполнение алгоритма должно завершиться за конечное число шагов

3) единственность толкования исполнителем правил выполнения действий и порядка их выпол-нения

4) алгоритм, может быть применим для решения целого класса однотипных задач

5) процесс решения задачи должен быть разбит на отдельные шаги, выполнение которых не вызывает сомнений

- массовость
- конечность
- дискретность
- понятность
- однозначность

# **Задание № 31**

# *Вопрос:*

Ввести заглавными буквами недостающее слово:

....... - это форма организации действий, при которой одни и те же команды повторяются многораз подряд

*Запишите ответ :*

**Задание № 32**

# *Вопрос:*

Указать на рисунке палитру команд

*Укажите место на изображении:*

![](_page_39_Picture_16.jpeg)

- 3; 8;
- 
- 5;
- 2; 6;
- 1;
- 2) Верные ответы (1 б.): 2; 3; 5;
- 3) Верные ответы (1 б.):
	- 4;
	- 1;
	- 5;

4) Верный ответ (1 б.):

![](_page_39_Picture_28.jpeg)

5) Верный ответ (1 б.):

![](_page_40_Figure_0.jpeg)

- 6) Верные ответы (1 б.): 1; 5;
- 7) Верные ответы (1 б.): 1; 3; 4;
- 8) Верные ответы (2 б.): 1; 5; 6;
- 9) Верный ответ (1 б.): "циклическим".
- 10) Верные ответы (1 б.): 3; 4; 6;

# 11) Верный ответ (1 б.):

![](_page_40_Figure_7.jpeg)

- 12) Верный ответ (1 б.): 2;
- 13) Верные ответы (1 б.): 2; 3; 4;
- 14) Верный ответ (1 б.): 2;
- 15) Верный ответ (1 б.): 1;
- 16) Верные ответы (1 б.):
	- 4;
		-
	- 2; 3;
	- 1;
- 17) Верный ответ (1 б.):

![](_page_40_Picture_18.jpeg)

- 18) Верный ответ (1 б.): "ветвление".
- 19) Верные ответы (1 б.): 1; 3; 5;
- 20) Верные ответы (2 б.): 1; 5; 6;
- 21) Верный ответ (1 б.):

![](_page_41_Picture_0.jpeg)

22) Верный ответ (1 б.):

![](_page_41_Picture_2.jpeg)

23) Верный ответ (1 б.):

```
24) Верные ответы (1
```
б.):1; 4;

- 4;
- 2;
- 3;
- 1;
- 4;
- 25) Верный ответ (1 б.):

```
26) Верный ответ (1 б.):
```

```
27) Верные ответы (1 б.): 2; 4; 6;
 28) Верные
         ответы (1
         б.): 4;
         3:1;
         2;
 29) Верный ответ (1 б.): "разветвляющимся".
 30) Верные
         ответы (1
         б.): 4;
         2;
         5;
         1;
         3;
 31) Верный ответ (1 б.): "ЦИКЛ".
 32) Верный ответ (1 б.):
0-10 ошибки 9-12 баллов<br>11-20 ошибки 5-8 баллов
11-20 ошибки 5-8 баллов
         ошибок 0-4 баллов
```
## **План воспитательной работы в объединении «Программирование в среде Scratсh» на 2023-2024 учебный год**

**Цель воспитательной работы:** «Создание оптимальных условий для всестороннего развития личности ребенка, способной к самовоспитанию, саморазвитию и определению твердой гражданской позиции»

Основной, главной целью воспитательной работы Центра детского творчества является создание оптимальных условий для всестороннего развития личности ребенка в соответствии с его интересами, склонностями и способностями.

Основные направления воспитательной работы:

## **Духовно-нравственное воспитание**.

**Цель:** формирование у обучающихся морально-нравственных качеств личности: милосердия, послушания, стремление к добру, приобщение к ценностям традиционной культуре, любви к Родине. Развитие коммуникативных способностей, как основного признака личности.

![](_page_42_Picture_303.jpeg)

### **Художественное воспитание**.

**Цель:** формирование чувств к прекрасному, эстетического восприятия мира, культуры поведения.

![](_page_42_Picture_304.jpeg)

### **Гражданско-патриотическое воспитание**

**Цель:** формирование личности гражданина и патриота России с присущими ему ценностями, взглядами, ориентирами, установками и мотивами деятельности и поведения.

![](_page_42_Picture_305.jpeg)

![](_page_43_Picture_323.jpeg)

# **Экологическое воспитание**

Цель: расширение знаний обучающихся по экологии, географии, науки, окружающем мире, вовлечение детей в природоохранную деятельность. Интеллектуальное оказание помощи обучающимся в развитии, способности мыслить рационально, применять свои интеллектуальные умения в окружающей жизни.

![](_page_43_Picture_324.jpeg)

### **Воспитание культуры здоровья**

Цель: Основной задачей его является формирование здоровье сберегающей среды Центра детского творчества в целях охранения здоровья обучающихся.

![](_page_43_Picture_325.jpeg)

# **Досуг**

**Цель:** создание условий для проявления у обучающихся инициативы и самостоятельности, искренности и открытости, развития способностей адекватно оценивать себя и окружающих.

![](_page_43_Picture_326.jpeg)

### **Работа с родителями:**

**Цель:** сделать родителей своими соучастниками всего педагогического процесса. Так как родительский коллектив - это большая опора, союзники и помощники педагога в учебно-воспитательной работе.

![](_page_43_Picture_327.jpeg)

![](_page_44_Picture_136.jpeg)

# **Профориентация:**

**Цель:** сформировать у детей умение объективно оценивать собственные силы, выявлять свои сильные стороны, уметь опираться на них и использовать для дальнейшего роста**.**

![](_page_44_Picture_137.jpeg)